## **МОДЕЛИРОВАНИЕ РАДИОЛОКАЦИОННОГО СИГНАЛА В УКВ ДИАПАЗОНЕ С УЧЁТОМ ЭФФЕКТОВ РАСПРОСТРАНЕНИЯ В ТРОПОСФЕРЕ И ИОНОСФЕРЕ**

## **SIMULATION OF RADAR SIGNALS IN THE VHF RANGE, TAK-ING ACCOUNT OF THEIR PROPAGATION EFFECTS IN THE TROPOSPHERE AND IONOSPHERE**

*Ивонин Владимир Алексеевич*

*Лебедев Валентин Павлович*

**Ключевые слова:** радиолокация; радар; тропосфера; ионосфера; программный комплекс

На языке C++ разработан программный комплекс (ПК), который осуществляет моделирование принятого Иркутским радаром некогерентного рассеяния (ИРНР) радиолокационного (РЛ) сигнала, отражённого от космического объекта, а также моделирование некоторых радиофизических эффектов, возникающих при распространении электромагнитных волн в атмосфере Земли. На рисунке 1 — блок-схема ПК. Его особенность — в том, что при моделировании каждый из блоков может подключаться/отключаться, чтобы изолировать те или иные эффекты.

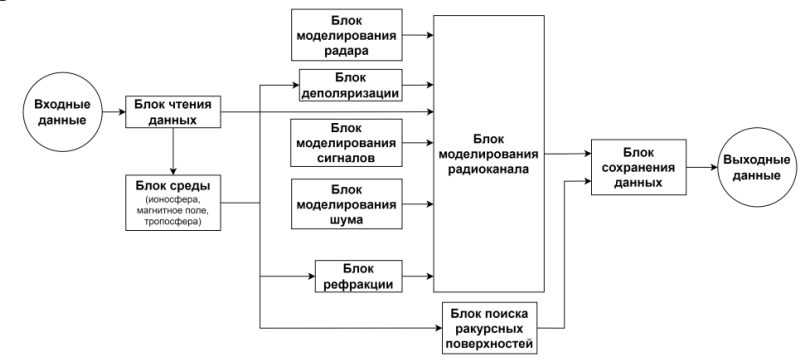

Рисунок 1 — Блок-схема программного комплекса

Для моделирования нужны входные данные, которые либо считываются из файлов, либо задаются пользователем, — за это отвечает блок чтения данных. Блок среды отвечает за моделирование среды: показателя преломления тропосферы (параметры могут задаваться вручную или считываться из NetCDF-файлов), электронной концентрации ионосферы (можно использовать профиль ИРНР), магнитного поля Земли и формы Земли (сфера). Его особенность - в том, что в него может быть интегрирована любая из существующих моделей, написанная на любом языке программирования. Хотя сам программный комплекс написан на C++, в него интегрированы модели на Fortran (IRI, IGRF-13, «NeQuick2») и на С («NeQuickJRC» и «World Magnetic Model»). В планах - интеграция и других известных моделей.

Блок рефракции моделирует рефракцию радиоволн в тропосфере и ионосфере, определяя криволинейную траекторию луча и поправки к измерению дальности до цели и угла места цели. Блок деполяризации моделирует изменение эллипса поляризации волны из-за эффектов Фарадея и Коттона-Мутона при распространении в ионосфере под воздействием магнитного поля Земли (как с рефракцией, так и без).

С помощью блока поиска ракурсных поверхностей выполняется определение с заданными радиусом и центром поиска таких точек пространства, в которых волновой вектор радиоволны ортогонален вектору магнитной индукции магнитного поля Земли.

Блок моделирования сигналов отвечает за моделирование РЛ импульса. С помощью этого блока можно получить синфазную и квадратурную составляющие сигнала, огибающую сигнала. Блок моделирует как излучаемый, так и принимаемый импульсы. ПК спроектирован так, что может быть использован абсолютно любой тип сигнала.

Блок моделирования радиоканала моделирует форму принятого радаром РЛ импульса, отражённого каким-либо космическим объектом. Формула мощности принятого сигнала:

$$
P_{acc}(t) = \cos^2(\Omega(R)) \frac{P_t G^2 \lambda^2 \sigma}{(4\pi)^3 R^4} + n(t),
$$
\n(1)

где  $P_{acc}$  — мощность принятого антенной сигнала,  $t$  — время,  $\Omega$  угол поворота эллипса поляризации,  $R$  — дальность до цели,  $P_t$  мощность излучённого антенной сигнала,  $G$  — коэффициент усиления антенны (блок моделирования радара),  $\lambda$  — длина волны,  $\sigma$  - эффективная площадь рассеяния,  $n -$ аддитивный белый гауссовский шум.

Данные сохраняются в текстовые и двоичные файлы специального формата. Также имеется возможность сохранять некоторые данные в формате «xlsx». ПК способен строить двумерные графики рассчитанных величин эффектов деполяризации, а также рефракционную траекторию радиоволны и вид РЛ импульсов (рисунок 2).